# **joguinho da internet | sei bet apostas**

### **Autor: symphonyinn.com Palavras-chave: joguinho da internet**

### **Começe a descobrir e jogar os 22 jogos escondidos do Google!**

Você sabia que o Google tem uma lista de jogos online gratuitos que você pode jogar? Sim, é verdade! E agora, vamos explorar esses jogos escondidos do Google.

#### **1. Jogo do Dinossauro 2. Pac-Man 3. Atari Breakout 4. Jogo da Cobrinha 5. Solitaire (Jogo de Paciência)**

E não é tudo! Você também pode descobrir outros jogos escondidos, como o **Dino TRex**, que é um easter egg divertido do navegador Chrome.

### **Descubra o mundo dos jogos online gratuitos com a Poki!**

A Poki é uma plataforma que oferece jogos online gratuitos para todos os dispositivos. Você pode jogar instantaneamente, sem downloads, e aproveitar jogos compatíveis com todos os dispositivos.

### **Jogue Google Feud no site mais popular de Jogos Online Grátis!**

O Google Feud é um jogo divertido que você pode jogar no site Poki. Sem downloads, sem login. Jogue agora!

#### **Classificação 3,8 (165.028) · Gratuito · Jogo**

**Jogue Google Feud no site mais popular de Jogos Online Grátis!**

#### **Outros jogos escondidos do Google incluem:**

- **Snake**
- **Pac-Man**
- **T-Rex**
- **Jogo da Velha**
- **Doodle Champion Island Game**
- **Cricket 2024**

E ainda tem mais! Você também pode descobrir outros truques e jogos escondidos no Google. E para isso, basta acessar o site do Google Play Games.

### **Quais são os truques escondidos no Google?**

Segundo o Portal Insights, há 85 jogos de esconde no Google Play Games, e você pode acessálos no Brasil. O Google Play Games foi anunciado em joguinho da internet janeiro de 2024 e está disponível para Windows.

#### **E você já sabia que existem jogos escondidos no Google?**

Agora, você tem conhecimento sobre os jogos escondidos do Google! E se você quiser saber mais, basta acessar o site do Google Play Games ou da Poki.

#### **Começe a descobrir e jogar os 22 jogos escondidos do Google agora mesmo!** \*\*Fim de conteúdo.

### **Partilha de casos**

Esses são algumas das jogabilidades escondidas do Google que você pode acessar sem qualquer download ou registro de login:

**Jogo do Dinossauro (Dino T-Rex):** Este é um pequeno jogo de navegação dentro da interface do Google, onde o jogador controla um T-Rex em joguinho da internet uma plataforma simples. Apenas aproveite ao entrar no Chrome e clicar na barra de pesquisa para começar!

**Pac-Man:** Você pode acessar este clássico jogo de labirinto dentro do Google, jogando Pac-Man nas bordas laterais da tela quando você digita certos símbolos no campo de busca. **Atari Breakout:** Uma versão simplificada do famoso jogo "Breakout" da Taito, que pode ser

acessado dentro da interface do Google ao usar o comando direcional em joguinho da internet vez de digitar palavras-chave.

**Jogo da Cobrinha (Snake):** Outro jogo clássico que você pode jogar nas bordas do seu campo de pesquisa, acessível digitando certos símbolos no espaço direito ou inferior. **Solitaire (Paciência ou Jogo da Vênus):** Esse popular jogo de cartas gratuito e fácil pode ser acessado pelo atalho "S" no campo de busca do Google, exibindo uma tela com as fichas para jogar.

Eles são todos gratuitos e funcionam sem o download ou registro de um perfil, oferecendo entretenimento adicional em joguinho da internet momentos livres durante a navegação na web.

### **Expanda pontos de conhecimento**

## **joguinho da internet**

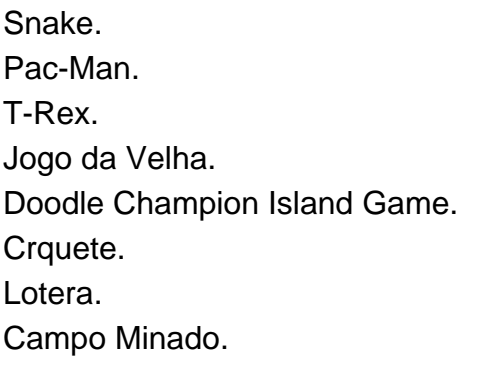

### **Informações sobre o Google Play Games**

O serviço conta com 85 títulos e ainda está em joguinho da internet fase beta, mas temos uma boa notícia: agora está disponível no Brasil. O Google Play Games foi anunciado em joguinho da internet janeiro de 2022.

[Google Play Games para Windows chega ao Brasil com 85 jogos de ...](/site-de-aposta-gratis-2024-07-15-id-43940.pdf)

### **Como jogar com o Google Play Games**

- 1. Acesse a tela inicial do Android TV.
- 2. Abra o app Play Games.
- 3. Selecione Jogos.
- 4. Escolha um jogo.
- 5. Se não houver cobrança pelo jogo, selecione Instalar.
- 6. Se quiser comprar um jogo, aprenda a adicionar uma forma de pagamento.
- 7. Siga as instruções que aparecem na tela.

[Jogar com o Google Play Games - Ajuda do Android TV](/app/smile-slots-2024-07-15-id-45559.pdf)

### **Encontrar jogos novos ou já acessados**

- 1. No smartphone ou tablet Android, abra o app Play Games.
- 2. Toque em joguinho da internet Início.
- 3. Role a tela até a opção "Jogos integrados do Google".
- 4. Quando encontrar o que você quiser, toque em joguinho da internet Jogar.

[Encontrar jogos novos ou já acessados - Ajuda do Google Play](/br/freebet-cadastro-2024-07-15-id-27200.php)

### **comentário do comentarista**

Olá, sou o administrador da nossa página. Aqui vou comentando sobre o artigo apresentado: O artigo traz informações interessantes e úteis para quem tem interesse em joguinho da internet jogos online gratuitos. O autor descreve diversos jogos escondidos do Google, incluindo Pac-Man, T-Rex, Jogo da Velha e outros que podem ser acessados diretamente no navegador Chrome ou através de plataformas como Poki e o site oficial do Google Play Games. Compartilhando experiência pessoal, eu gostaria de mencionar que existem outras plataformas com jogos similares ao Poki, como a Kongregate e o GameJolt, onde se podem encontrar uma vasta gama de jogos gratuitos para diferentes plataformas.

Em relação à informação sobre os 22 jogos escondidos do Google, é preciso mencionar que nem todos são realmente "escondidos" na linguagem mais comum. Alguns deles podem ser encontrados facilmente através de buscas no Google ou em joguinho da internet diretórios de jogos online gratuitos.

### **Rating: 7,5/10**

A informação é bem relevante e pode interessar pessoas que não sabem disso ainda. Porém, um pouco mais de detalhes sobre essas plataformas alternativas e como acessar estes jogos poderia ajudar o artigo a se expandir um pouco mais.

É importante ressaltar também que sempre é necessário verificar os termos de serviço dos sites e aplicativos para garantir a segurança e evitar problemas legais. Emoji:

### **Informações do documento:**

Autor: symphonyinn.com Assunto: joguinho da internet Palavras-chave: **joguinho da internet** Data de lançamento de: 2024-07-15 10:03

### **Referências Bibliográficas:**

- 1. [gg poker sit and go](/gg-poker-sit-and-go-2024-07-15-id-28408.pdf)
- 2. <u>[bet365 como baixar](/app/bet365-como-baixar-2024-07-15-id-9426.pdf)</u>
- 3. [roleta das profissões](/roleta-das-profiss�es-2024-07-15-id-41921.shtml)
- 4. <u>[zebet nigeria app](https://www.dimen.com.br/aid-zebet-nigeria-app-2024-07-15-id-49797.pdf)</u>